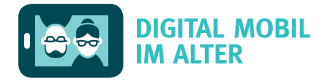

 $\frac{1}{4}$ 

## Gesten zur Bedienung eines Touchscreens \*\_

\* Berührungsempfindlicher Bildschirm bei Smartphones und Tablets

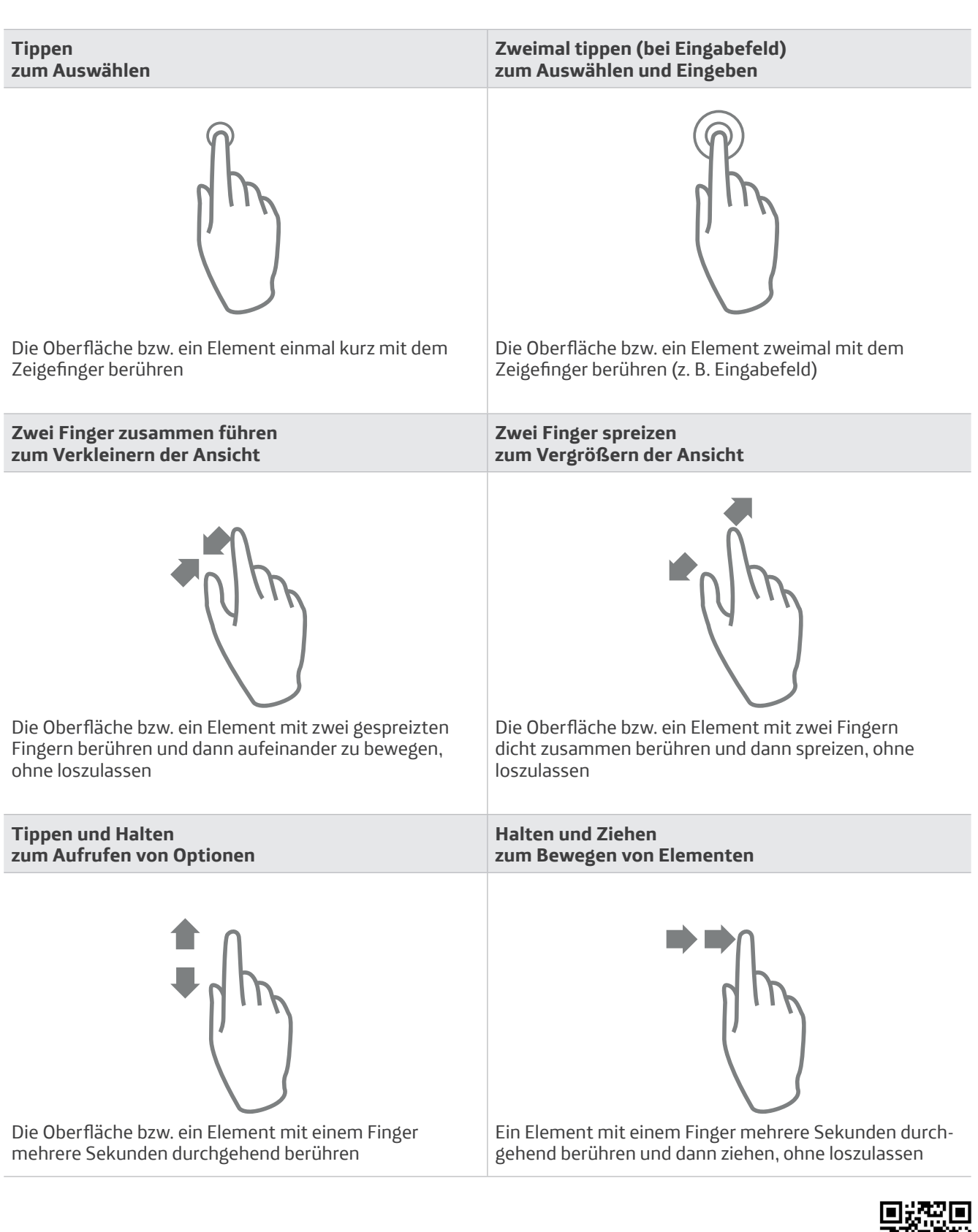

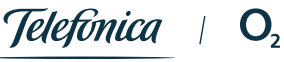

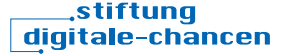

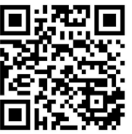